## Package 'CoDiNA'

July 15, 2020

Type Package

Title Co-Expression Differential Network Analysis

Version 1.1.2

Author Deisy Morselli Gysi, Tiago de Miranda Fragoso, Eivind Almaas and Katja Nowick.

Maintainer Deisy Morselli Gysi <deisy.ccnr@gmail.com>

Description Categorize links and nodes from multiple networks in 3 categories: Common links (alpha) specific links (gamma), and different links (beta). Also categorizes the links into subcategories and groups. The package includes a visualization tool for the networks. More information about the methodology can be found at: Gysi et. al., 2018 <arXiv:1802.00828>.

License GPL-2

LazyData TRUE

**Depends**  $R$  ( $>= 3.1$ )

Imports data.table, igraph, magrittr, plyr, visNetwork, reshape2

RoxygenNote 7.1.0

Suggests knitr, rmarkdown, wTO

NeedsCompilation no

Repository CRAN

Date/Publication 2020-07-15 12:30:02 UTC

## R topics documented:

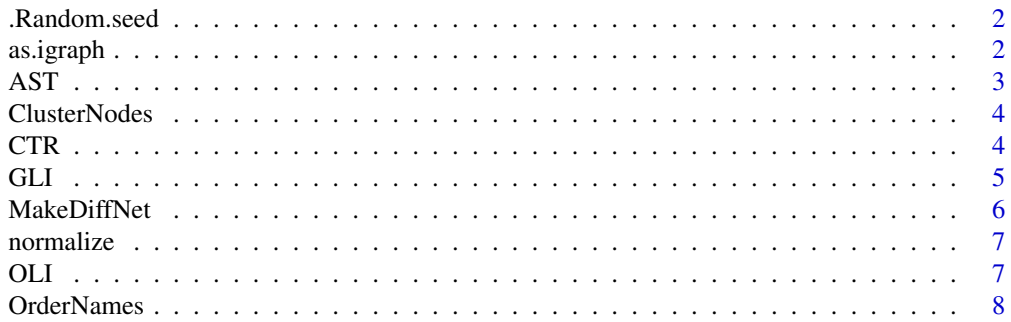

#### <span id="page-1-0"></span>2 as.igraph

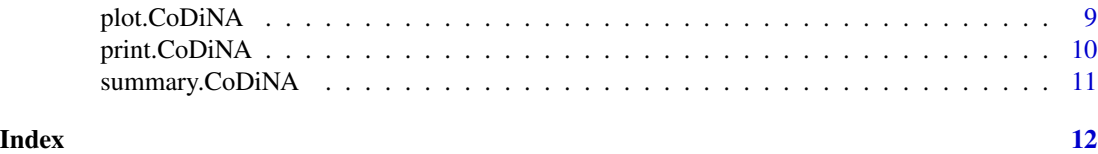

.Random.seed *.Random.seed*

#### Description

Random numbers generated by set.seed(123)

as.igraph *as.igraph*

#### Description

Converts the CoDiNA.plot into an igraph object.

#### Usage

as.igraph(x)

#### Arguments

x the output from the function plot.

#### Value

the CoDiNA plot as an igraph object.

#### Author(s)

Deisy Morselli Gysi <deisy at bioinf.uni-leipzig.de>

```
suppressWarnings(RNGversion("3.5.0"))
Nodes = LETTERS[1:10]
Net1 = data.frame(Node.1 = sample(Nodes), Node.2 = sample(Nodes), wT0 = runif(10,-1,1))
Net2 = data frame(Node.1 = sample(Nodes), Node.2 = sample(Nodes), wTO = runif(10,-1,1)Net3 = data.frame(Node.1 = sample(Nodes), Node.2 = sample(Nodes), wTO = runif(10,-1,1))
DiffNet = MakeDiffNet (Data = list(Net1,Net2,Net3), Code = c('Net1', 'Net2', 'Net3') )
Graph = plot(x = DiffNet,layout = NULL, smooth.edges = TRUE,
 path = NULL, MakeGroups = FALSE, Cluster = FALSE,
 legend = TRUE, manipulation = FALSE, sort.by.Phi = FALSE)
```
#### <span id="page-2-0"></span>AST 3

```
x = as.jpgigraph(Graph)
```
plot(x)

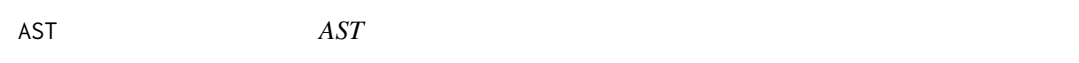

#### Description

This data.table contains node and the weighted topological overlap (wTO) of Transcription Factors (TFs), from GSE4290 (Sun, 2006) for 50 brain samples with ASTgodendrogliomas. The wTO was calculated using the package wTO.

#### Usage

data("AST")

#### Format

A data frame with 3488761 observations on the following 3 variables.

Node.1 a factor with levels. TF names

Node.2 a factor with levels. TF names

cor a numeric vector. wTO values calculated using only the TFs

#### Source

https://www.ncbi.nlm.nih.gov/geo/query/acc.cgi?acc=gse4290

#### References

Sun L, Hui AM, Su Q, Vortmeyer A et al. Neuronal and glioma-derived stem cell factor induces angiogenesis within the brain. Cancer Cell 2006 Apr;9(4):287-300. PMID: 16616334

#### Examples

data(AST) str(AST)

<span id="page-3-0"></span>ClusterNodes *ClusterNodes*

#### Description

Categorize the Nodes into Phi and Phi tilde.

#### Usage

```
ClusterNodes(DiffNet, cutoff.external = 0.8, cutoff.internal = 0.5)
```
#### Arguments

DiffNet The Differential network from MakeDiffNet cutoff.external The cut-off between the clusters (delta from the center to the edge coordinates), the closer to 1, the better. cutoff.internal The cut-off inside the clusters (delta from the theoretical cluster to the edge coordinates), the closer to zero, the better.

#### Examples

```
DiffNet = MakeDiffNet (Data = list(CTR, AST), Code = c('CTR', 'AST') )
Genes_Phi = ClusterNodes(DiffNet, cutoff.external = 0.5, cutoff.internal = 0.25)
table(Genes_Phi$Phi_tilde)
```
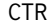

CTR *CTR*

#### Description

This data.table contains node and the weighted topological overlap (wTO) of Transcription Factors (TFs), from GSE4290 (Sun, 2006) for 23 brain samples with Controls. The wTO was calculated using the package wTO.

#### Usage

data("CTR")

#### Format

A data frame with 3488761 observations on the following 3 variables.

Node.1 a factor with levels. TF names

Node.2 a factor with levels. TF names

cor a numeric vector. wTO values calculated using only the TFs

#### <span id="page-4-0"></span> $GLI$  5

#### Source

https://www.ncbi.nlm.nih.gov/geo/query/acc.cgi?acc=gse4290

#### References

Sun L, Hui AM, Su Q, Vortmeyer A et al. Neuronal and glioma-derived stem cell factor induces angiogenesis within the brain. Cancer Cell 2006 Apr;9(4):287-300. PMID: 16616334

#### Examples

data(CTR) str(CTR)

GLI *GLI*

#### Description

This data.table contains node and the weighted topological overlap (wTO) of Transcription Factors (TFs), from GSE4290 (Sun, 2006) for 81 brain samples with glioblastomas. The wTO was calculated using the package wTO.

#### Usage

data("GLI")

#### Format

A data frame with 3488761 observations on the following 3 variables.

Node.1 a factor with levels. TF names

Node.2 a factor with levels. TF names

cor a numeric vector. wTO values calculated using only the TFs

#### Source

https://www.ncbi.nlm.nih.gov/geo/query/acc.cgi?acc=gse4290

#### References

Sun L, Hui AM, Su Q, Vortmeyer A et al. Neuronal and glioma-derived stem cell factor induces angiogenesis within the brain. Cancer Cell 2006 Apr;9(4):287-300. PMID: 16616334

#### Examples

data(GLI) str(GLI)

<span id="page-5-0"></span>MakeDiffNet *MakeDiffNet*

#### Description

Categorize links into Phi categories, calculate the distance to the center and also normlize the distance into some categories: Phi and Phi tilda, group and all.

#### Usage

```
MakeDiffNet(Data, Code, cutoff = 0.33, stretch = TRUE)
```
#### Arguments

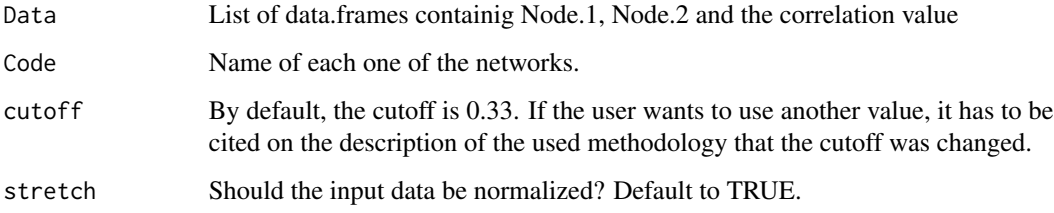

#### Value

Returns a data.table contating: Nodes names, correlation value for each network (the input values), the k means cluster that link belongs, the Phi groups (Phi and Phi tilda), the signed group that link belongs to, the unsigned group. The distance to the center, and the distance normalized by: Phi\_tilda, Phi, signed group or all data.

#### Author(s)

Deisy Morselli Gysi <deisy at bioinf.uni-leipzig.de>

```
suppressWarnings(RNGversion("3.5.0"))
Nodes = LETTERS[1:20]
Net1 = data.frame(Node.1 = sample(Nodes), Node.2 = sample(Nodes), wT0 = runif(10,-1,1))
Net2 = data frame(Node.1 = sample(Nodes) , Node.2 = sample(Nodes), wTO = runif(10, -1, 1))Net3 = data.frame(Node.1 = sample(Nodes), Node.2 = sample(Nodes), wTO = runif(10,-1,1))
DiffNet = MakeDiffNet (Data = list(Net1,Net2,Net3), Code = c('Net1', 'Net2', 'Net3') )
print(DiffNet)
```
<span id="page-6-0"></span>normalize *normalize*

#### Description

Normalize a given variable.

#### Usage

normalize(m)

#### Arguments

m variable to be normalized in the interval [0,1]

#### Author(s)

Deisy Morselli Gysi <deisy at bioinf.uni-leipzig.de>

#### Examples

 $Z = runif(10, -10, 10)$ normalize(Z)

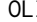

OLI *OLI*

#### Description

This data.table contains node and the weighted topological overlap (wTO) of Transcription Factors (TFs), from GSE4290 (Sun, 2006) for 50 brain samples with oligodendrogliomas. The wTO was calculated using the package wTO.

#### Usage

data("OLI")

#### Format

A data frame with 3488761 observations on the following 3 variables.

Node.1 a factor with levels. TF names

Node.2 a factor with levels. TF names

cor a numeric vector. wTO values calculated using only the TFs

#### <span id="page-7-0"></span>Source

https://www.ncbi.nlm.nih.gov/geo/query/acc.cgi?acc=gse4290

### References

Sun L, Hui AM, Su Q, Vortmeyer A et al. Neuronal and glioma-derived stem cell factor induces angiogenesis within the brain. Cancer Cell 2006 Apr;9(4):287-300. PMID: 16616334

#### Examples

data(OLI) str(OLI)

OrderNames *OrderNames*

#### Description

Sorts each link's Nodes by the smallest value. Removes links that both nodes are the same.

#### Usage

OrderNames(M)

#### Arguments

M data.frame to have the names ordered. Node.1, Node.2 and correlation value.

#### Value

a data.table whith Node.1 and Node.2, sorted by the smallest value between both.

#### Author(s)

Deisy Morselli Gysi <deisy at bioinf.uni-leipzig.de>

```
Nodes = LETTERS[1:10]
Z = data. frame(Node.1 = sample(Nodes),
Node.2 = sample(Nodes), cor = runif(10,-1,1))OrderNames(Z)
```
<span id="page-8-0"></span>plot.CoDiNA *plot.CoDiNA*

#### Description

Categorize the Nodes into Phi and groups categories. Also, creates an interactive view of the CoDiNA network.

#### Usage

```
## S3 method for class 'CoDiNA'
plot(
 x,
 cutoff. external = 0,cutoff.internal = 1,
  cutoff.ratio = 1,
  layout = NULL,
  smooth.edges = TRUE,
  path = NULL,
 MakeGroups = FALSE,
 Cluster = FALSE,
  legend = TRUE,manipulation = FALSE,
  sort.by.Phi = FALSE,
  ...
)
```
#### Arguments

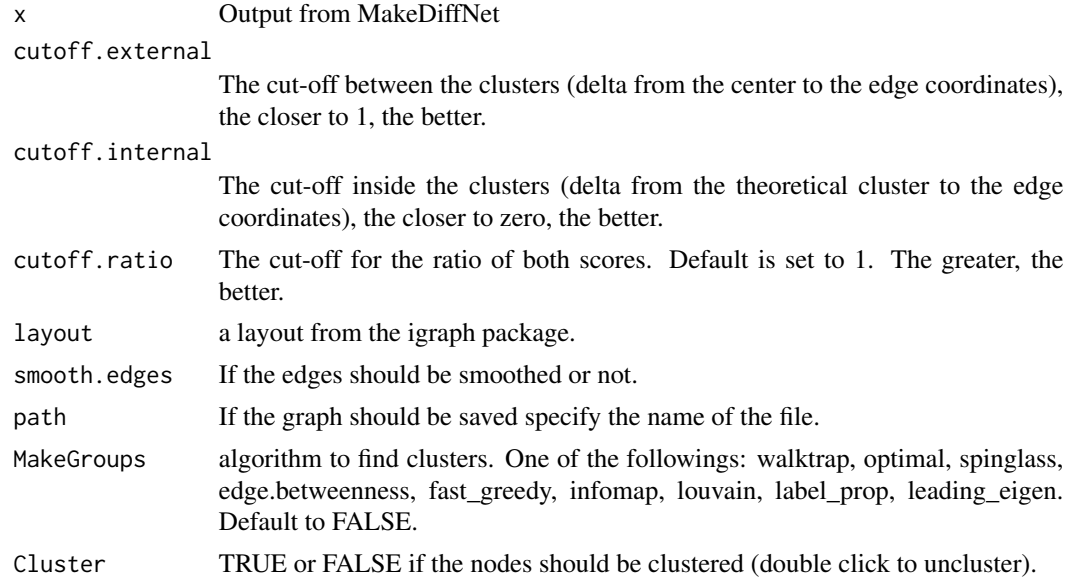

<span id="page-9-0"></span>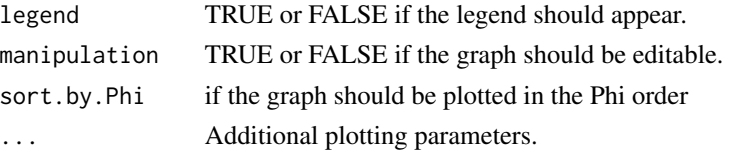

#### Value

Returns a list contatining: The nodes description, the Edges description and the network graph.

#### Author(s)

Deisy Morselli Gysi <deisy at bioinf.uni-leipzig.de>

#### Examples

```
suppressWarnings(RNGversion("3.5.0"))
```

```
Nodes = LETTERS[1:10]
Net1 = data.frame(Node.1 = sample(Nodes) , Node.2 = sample(Nodes), wTO = runif(10,-1,1))
Net2 = data.frame(Node.1 = sample(Nodes) , Node.2 = sample(Nodes), wTO = runif(10,-1,1))
Net3 = data frame(Node.1 = sample(Nodes) , Node.2 = sample(Nodes), wTO = runif(10, -1, 1))DiffNet = MakeDiffNet (Data = list(Net1,Net2,Net3), Code = c('Net1', 'Net2', 'Net3') )
Graph = plot(x = DiffNet,layout = NULL, smooth.edges = TRUE,
path = NULL, MakeGroups = FALSE, Cluster = FALSE,
legend = TRUE, manipulation = FALSE, sort.by.Phi = FALSE)
Graph
```
print.CoDiNA *print.CoDiNA*

#### Description

Print on the screen the number of nodes and edges. To see the data.frame, call: data.frame().

#### Usage

```
## S3 method for class 'CoDiNA'
print(x, \ldots)
```
#### Arguments

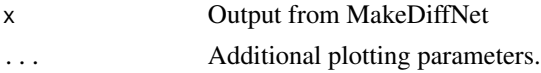

#### Value

Print on the screen the number of nodes and edges.

#### <span id="page-10-0"></span>summary.CoDiNA 11

#### Author(s)

Deisy Morselli Gysi <deisy at bioinf.uni-leipzig.de>

#### Examples

```
Nodes = LETTERS[1:10]
Net1 = data.frame(Node.1 = sample(Nodes) , Node.2 = sample(Nodes), wTO = runif(10,-1,1))
Net2 = data.frame(Node.1 = sample(Nodes) , Node.2 = sample(Nodes), wTO = runif(10,-1,1))
Net3 = data frame(Node.1 = sample(Nodes), Node.2 = sample(Nodes), W0 = runif(10, -1, 1)DiffNet = MakeDiffNet (Data = list(Net1,Net2,Net3), Code = c('Net1', 'Net2', 'Net3') )
print(DiffNet)
```
summary.CoDiNA *summary.CoDiNA*

#### Description

summary of the CoDiNA network.

#### Usage

```
## S3 method for class 'CoDiNA'
summary(object, ...)
```
#### Arguments

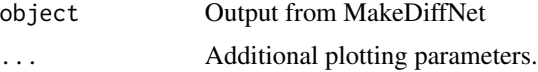

#### Value

Returns a summary describing the network.

#### Author(s)

Deisy Morselli Gysi <deisy at bioinf.uni-leipzig.de>

```
Nodes = LETTERS[1:10]
Net1 = data frame(Node.1 = sample(Nodes), Node.2 = sample(Nodes), W = new(10, -1, 1)Net2 = data frame(Node.1 = sample(Nodes) , Node.2 = sample(Nodes), wTO = runif(10, -1, 1))Net3 = data frame(Node.1 = sample(Nodes), Node.2 = sample(Nodes), W = new(10, -1, 1)DiffNet = MakeDiffNet (Data = list(Net1,Net2,Net3), Code = c('Net1', 'Net2', 'Net3') )
summary(DiffNet)
```
# <span id="page-11-0"></span>Index

∗ datasets .Random.seed, [2](#page-1-0) AST, [3](#page-2-0) CTR, [4](#page-3-0)  $GLI, 5$  $GLI, 5$ OLI, [7](#page-6-0) .Random.seed, [2](#page-1-0) as.igraph, [2](#page-1-0) AST, [3](#page-2-0) ClusterNodes, [4](#page-3-0) CTR, [4](#page-3-0) GLI, [5](#page-4-0) MakeDiffNet, [6](#page-5-0) normalize, [7](#page-6-0) OLI, [7](#page-6-0) OrderNames, [8](#page-7-0) plot.CoDiNA, [9](#page-8-0) print.CoDiNA, [10](#page-9-0) summary.CoDiNA, [11](#page-10-0)